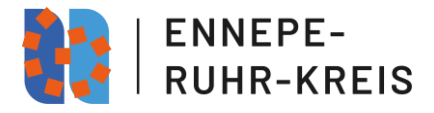

## **Häufig gestellte Fragen**

### **zu den**

# **Richtlinien über die Gewährung von Zuwendungen zur Förderung der Kultur im Ennepe-Ruhr-Kreis (Kulturförderrichtlinien)**

### **Inhalt:**

- [1. Was wird gefördert?](#page-1-0)
- [2. Welche Inhalte sollen im Antragsformular dargelegt werden?](#page-1-1)
- [3. Für welchen Zeitraum gilt die Förderung?](#page-1-2)
- [4. Wer kann Anträge stellen?](#page-1-3)
- [5. In welcher Höhe wird gefördert?](#page-1-4)
- [6. Welche Antragsfristen gibt es?](#page-1-5)
- [7. Welche Kosten sind förderfähig?](#page-2-0)
- [8. Wo finde ich das Antragsformular?](#page-2-1)
- [9. Wie läuft die Antragsstellung ab?](#page-2-2)
- [10. Wann erhalte ich Bescheid über die Förderung?](#page-3-0)
- [11. Was ist eine Rechtsbehelfsverzichtserklärung?](#page-4-0)
- [12. Wann darf ich mit der Maßnahme beginnen?](#page-4-1)
- [13. Was ist ein vorzeitiger Maßnahmenbeginn und wie beantrage ich ihn?](#page-4-2)
- [14. Wie baue ich einen Kosten-](#page-4-3) und Finanzierungsplan auf?
- [15. Was ist der Eigenanteil und ist er zwingend notwendig?](#page-5-0)

[16. Wo finde ich das Logo des Ennepe-Ruhr-Kreises für die Nutzung in der](#page-6-0)  [Öffentlichkeitsarbeit?](#page-6-0)

- [17. Bis wann muss ich den Verwendungsnachweis einreichen?](#page-6-1)
- [18. Wie soll der Verwendungsnachweis aufgebaut sein?](#page-6-2)
- [19 Welche Belege muss ich dem Verwendungsnachweis beifügen?](#page-6-3)

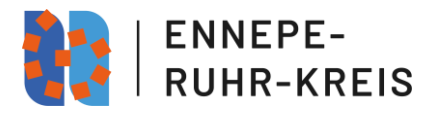

- <span id="page-1-0"></span>1. Was wird gefördert?
	- Es werden kulturelle Maßnahmen mit einer Bedeutsamkeit für den Ennepe-Ruhr-Kreis gefördert. Dabei steht die kulturelle Bildung der Bürgerinnen und Bürger ebenso im Fokus wie die Vernetzung von Kulturschaffenden im Kreis. Die Maßnahmen sollen den Bereichen Bildende Kunst, Literatur, Medien, Musik, Tanz und Theater zugeordnet werden können. Bezüge zur Soziokultur und Interkultur können ebenfalls bestehen und spartenübergreifende Projekte können auch gefördert werden.
- <span id="page-1-1"></span>2. Welche Inhalte sollen im Antragsformular dargelegt werden?
	- Für die Formulierung eines guten Antrags können folgende Fragen hilfreich sein:
		- o Was genau ist Thema des Projekts und welche kulturellen Bestandteile sind vorhanden?
		- o Was ist das Alleinstellungsmerkmal und die Relevanz des Projekts für den gesamten Ennepe-Ruhr-Kreis?
		- o Was soll mit dem Projekt erreicht werden?
		- o Welche Zielgruppe soll mit dem Projekt angesprochen werden?
		- o Wer initiiert das Projekt und welche Kooperationspartnerinnen und partner sind daran beteiligt?
- <span id="page-1-2"></span>3. Für welchen Zeitraum gilt die Förderung?
	- Die geförderten Projekte sollen jeweils zwischen dem 01. Januar und dem 31. März des Folgejahrs durchgeführt werden.
- <span id="page-1-3"></span>4. Wer kann Anträge stellen?
	- Antragsberechtigt sind alle natürlichen oder juristischen Personen oder Personenvereinigungen, die im Ennepe-Ruhr-Kreis ihren Wohnsitz bzw. Sitz haben bzw. dort ansässig sind. Sie müssen mindestens zwei Kooperationspartnerinnen und/oder -partner aus mindestens einer weiteren Stadt nennen, die ebenfalls einen kulturell nicht unerheblichen Beitrag zum Projekt leisten.
		- o Beispiel: Ein Verein mehrerer Bildender Künstlerinnen und/oder Künstler plant eine Ausstellung in Schwelm, dafür tritt er in Kontakt mit einem Ennepetaler Kunstverein sowie einer Künstlerin aus Herdecke.
- <span id="page-1-4"></span>5. In welcher Höhe wird gefördert?
	- Es werden maximal 70% der förderfähigen Gesamtkosten bezuschusst. Es können Summen zwischen mindestens 750 und höchstens 10.000 € beantragt werden.
- <span id="page-1-5"></span>6. Welche Antragsfristen gibt es?

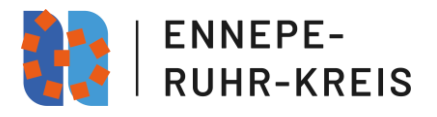

- Projekte mit einer Fördersumme über 5000 und bis 10.000 € müssen **zwischen dem 15. September und 15. Dezember des Vorjahres** der Projektdurchführung beantragt werden. Die Bearbeitung erfolgt chronologisch nach Eingang. Dabei ist die digitale Antragsstellung über das Service-Portal des Ennepe-Ruhr-Kreises innerhalb der Frist verpflichtend.
	- o Beispiel: Sie wollen im Sommer 2025 zusammen mit zwei weiteren Akteuren ein Theaterstück realisieren und möchten dafür 6.000  $\bm{\epsilon}$ beantragen. Ihr Antrag muss zwischen dem 15. September und 15. Dezember 2024 beim Ennepe-Ruhr-Kreis eingehen.
- Projekte mit einer Fördersumme zwischen 750 und 5.000 € können über das digitale Formular im Service-Portal des Ennepe-Ruhr-Kreises **zwischen dem 01. Januar und 31. Oktober des Jahres beantragt werden, in dem das Projekt durchgeführt wird**. Auch hier erfolgt die Bearbeitung nach Eingangsstempel.
	- o Beispiel: Sie wollen im Sommer 2024 zusammen mit weiteren Akteuren ein Theaterstück realisieren und möchten dafür 3.000 € beantragen. Sie können Ihren Antrag ab dem 01. Januar 2024 einreichen.
- <span id="page-2-0"></span>7. Welche Kosten sind förderfähig?
	- Folgende Kosten sind generell förderfähig: Mietkosten, Honorarkosten, Bewirtungskosten, Kosten für die Anschaffung von Gegenständen für die Ausübung des kulturellen Zwecks (z. B. Kostüme), Druckkosten, Versicherungskosten und Gebühren (z. B. GEMA), Portokosten, Reinigungskosten u.a.
	- Nicht förderfähig sind Baumaßnahmen und Anschaffungskosten von Einrichtungsgegenständen, die dauerhaft genutzt werden sollen. Institutionelle Zuschüsse werden ebenfalls nicht gewährt. Personalkosten festangestellter Personen gehören ebenfalls nicht zu den förderfähigen Kosten.
- <span id="page-2-1"></span>8. Wo finde ich das Antragsformular?
	- Seit Oktober 2023 sind nur noch digitale Antragsstellungen über das Service-Portal des Ennepe-Ruhr-Kreis möglich. Das Formular befindet sich auf der Website des Ennepe-Ruhr-Kreises unte[r https://www.enkreis.de/kultur](https://www.enkreis.de/kultur-sport/kultur/kulturfoerderung)[sport/kultur/kulturfoerderung.](https://www.enkreis.de/kultur-sport/kultur/kulturfoerderung) Auf Nachfrage kann der Link zum Portal auch per E-Mail von der Kultur-Service-Stelle unte[r w.neuser@en-kreis.de](mailto:w.neuser@en-kreis.de) bereitgestellt werden.
- <span id="page-2-2"></span>9. Wie läuft die Antragsstellung ab?
	- Die Antragstellung funktioniert über das digitale Service-Portal des Ennepe-Ruhr-Kreises. Darüber können Anträge auch ohne Ausdruck rechtswirksam ausgefüllt, bestätigt und digital versandt werden.

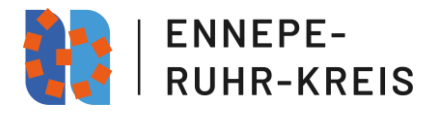

- Sie gelangen über den Link "Antragsformular im Service-Portal des Ennepe-Ruhr-Kreises" auf unserer Website Kulturförderung (vgl. Punkt 5 "Wo finde ich das Antragsformular?") automatisch auf eine Unterseite des Service-Portals des Ennepe-Ruhr-Kreises mit der Verlinkung "Service jetzt starten (Anmeldung notwendig)". Wenn Sie diesen Link klicken, werden Sie weiter zur Seite "Anmeldung" geleitet.
- Die Nutzung des Service-Portals für die Antragsstellung auf "Gewährung einer Zuwendung zur Durchführung eines Kulturprojekts" ist nur nach einer Anmeldung über das "Servicekonto NRW" möglich. Die klassische Anmeldung funktioniert nicht. Falls Sie bereits ein "Servicekonto NRW" haben, weil Sie z. B. schon einmal die Online-Dienste der Städte Ennepetal, Hattingen, Herdecke oder Witten genutzt haben, können Sie sich mit diesen Daten auch hier anmelden. Sollte dies nicht der Fall sein, registrieren Sie sich bitte einmalig für die Nutzung des Servicekonto NRW, in dem Sie einen Benutzernamen sowie ein Passwort anlegen. Eine Anmeldung mit Hilfe der Online-Funktion Ihres Personalausweises ist ebenfalls möglich. Nach der Registrierung können Sie sich dann mit Ihrem Benutzernamen und Passwort für die Antragsstellung anmelden und gelangen direkt zum Formular. Hinweise zum Ausfüllen des Formulars, insbesondere zum Kosten- und Finanzierungsplan finden Sie unter Punkt 14. hier im Dokument.
- Die Zugangsdaten können Sie danach auch für zukünftige Anträge oder andere Online-Dienste beim Ennepe-Ruhr-Kreis oder bei den Städten Ennepetal, Hattingen, Herdecke oder Witten benutzen.
- **Bitte beachten Sie**, dass Sie, falls Sie den Antrag im Namen eines Vereins oder einer Initiative stellen, die automatisch bei Ihrer Anmeldung generierten Kontaktdaten ggf. anpassen müssen, z. B. in dem Sie den Verein als Antragssteller/in eintragen und die entsprechende Adresse ergänzen. Bitte tragen Sie sich selbst dann als Ansprechperson in das entsprechende Feld ein.

### <span id="page-3-0"></span>10. Wann erhalte ich Bescheid über die Förderung?

- Die Entscheidung über Förderungen über 5.000 und 10.000 € fällt der Kreistag in seiner ersten jährlichen Sitzung. Diese findet gewöhnlich Ende des ersten Quartals statt. Die Zuwendungs- bzw. Ablehnungsbescheide sollen nach der Entscheidung rasch an die Antragstellenden versandt werden. Ohne Unterzeichnung einer Rechtsbehelfsverzichtserklärung steht das Geld dann vier Wochen nach Bewilligung zur Auszahlung bereit. Mit Unterzeichnung der Rechtsbehelfsverzichtserklärung entfällt die vierwöchige Wartezeit und das Geld kann direkt ausgezahlt werden.
- Die Entscheidung über eine Förderung zwischen 750 und 5.000 Euro trifft die Verwaltung. Die Bearbeitung findet dabei laufend während der gesamten Antragsperiode statt. Die Rückmeldung zur Bewilligung oder Ablehnung seitens des Ennepe-Ruhr-Kreises geschieht möglichst zeitnah. Die

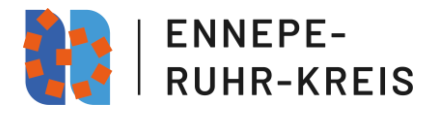

Antragsstellung sollte dennoch mit ausreichend Vorlauf geplant werden, um eine Durchführung des Projekts nicht zu gefährden. Bei Unterzeichnung einer Rechtsbehelfsverzichtserklärung nach Erhalt der Bewilligung entfällt die vierwöchige Wartezeit vor der Geldauszahlung.

- <span id="page-4-0"></span>11. Was ist eine Rechtsbehelfsverzichtserklärung?
	- Bei einem Zuwendungsbescheid erhalten Sie automatisch das Formular zur Rechtsbehelfsverzichtserklärung. Ihre Unterzeichnung beschleunigt die Bearbeitung und die Auszahlung der Fördersumme, denn Sie erklären so, den Inhalt des Bewilligungsbescheides nicht anzufechten. Damit ist der entsprechende Zuwendungsbescheid sofort nach Zugang der Rechtsbehelfsverzichtserklärung beim Ennepe-Ruhr-Kreis bestandskräftig und die Summe kann ohne weitere Wartezeit ausgezahlt werden.
- <span id="page-4-1"></span>12. Wann darf ich mit der Maßnahme beginnen?
	- Mit der Maßnahme darf grundsätzlich erst nach dem Erhalt des Bewilligungsbescheides begonnen werden. Eine Maßnahme gilt als begonnen, sobald Zahlungen getätigt oder rechtliche Verbindlichkeiten z. B. in Form von Verträgen geschlossen wurden.
- <span id="page-4-2"></span>13. Was ist ein vorzeitiger Maßnahmenbeginn und wie beantrage ich ihn?
	- Um bereits vor dem Erhalt des Bewilligungsbescheides mit der Arbeit an der Maßnahme beginnen zu können, muss im Antrag auf Förderung ein vorzeitiger Maßnahmenbeginn beantragt werden. Dieser wird dann möglichst zeitnah durch die Verwaltung geprüft. Die Bewilligung des vorzeitigen Maßnahmenbeginns bedeutet keine automatische Bewilligung des Förderantrags. Der vorzeitige Beginn mit der Arbeit am Projekt erfolgt also auf eigenes Risiko der antragsstellenden Person.
- <span id="page-4-3"></span>14. Wie baue ich einen Finanzplan auf?
	- Im Antragsformular werden Ihre Ausgaben und Einnahmen im Bereich "Kosten- und Finanzierungsplan" abgefragt. Bitte tragen Sie in die entsprechenden Zeilen die geplanten Ausgabenarten, z.B. Honorarkosten, Raummiete, Anschaffungskosten für z. B. Kostüme, Reinigungskosten, Kosten für die Öffentlichkeitsarbeit etc., und rechts davon den jeweils dafür geplanten Betrag ein. Bitte beachten Sie, dass für die Darstellung des "Kosten- und Finanzierungsplans – Ausgaben" anfangs immer nur eine Zeile vorgegeben wird. Darunter wird Ihnen die Frage "Weitere Ausgaben?" gestellt und als Antwortmöglichkeiten "ja" und "nein" vorgeschlagen. Bei der Aktivierung von "ja" erscheint automatisch eine zweite Zeile, in der Sie dann die nächsten Ausgaben eintragen können. Das Verfahren wiederholen Sie bitte so lange, bis Sie alle Ausgaben eingetragen haben. Dann aktivieren Sie bitte bei der Frage "Weitere Ausgaben?" "nein". Abschließend geben Sie bitte die Gesamtsumme der Ausgaben an.

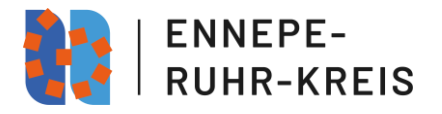

- Gehen Sie ebenso bei der Darstellung der geplanten Einnahmen vor. Hier tragen Sie beantragte und/oder bewilligte Fördermittel oder Sponsoringzahlungen ein und/oder Ihre geplanten Einnahmen durch z. B. Eintrittsgelder oder Katalogverkäufe. Bilden Sie im Anschluss auch von den Einnahmen die Gesamtsumme.
- Abschließend verzeichnen Sie auch Ihren **Eigenanteil**. Falls Sie keinen einbringen können, tragen Sie in dieses Feld bitte eine Null ein.
- Von der Summe aus Einnahmen und Eigenanteil ziehen Sie nun die Ausgaben ab. Der entstehende Betrag kann dann unter Fehlbetrag eingetragen werden. Darunter tragen Sie dann bitte auch die beim Kreis beantragte Fördersumme ein. Beide Summen sollten übereinstimmen, da der Kreis mit seinen Geldern einen Fehlbedarf fördert und eine Überfinanzierung ausgeschlossen sein muss.
- Bei Bedarf können Sie den Finanzplan auch als Anlage in Form eines PDF-Dokuments im Formular hochladen.
- <span id="page-5-0"></span>15. Was ist der Eigenanteil und ist er zwingend notwendig?
	- Unter Eigenanteil werden die eigenen Mittel der Antragstellerin/des Antragsstellers gefasst, mit dem ein Anteil an Kosten der geplanten Maßnahme ausgeglichen wird.
	- Die Kulturförderrichtlinien des Ennepe-Ruhr-Kreises schreiben keine Bereitstellung eines Eigenanteils vor. Eine Förderung ist grundsätzlich auch ohne Eigenanteil möglich. Wichtig ist, dass mind. 30% der Gesamtkosten durch andere Mittel als durch die beim EN-Kreis beantragten Gelder gedeckt werden. Dies kann sowohl durch Drittmittel, Spenden, Sponsoring oder Einnahmen als auch durch einen Eigenanteil oder durch eine Mischung aus beidem geschehen. Die Kulturförderrichtlinien sehen vor, dass die Kommunen des Ennepe-Ruhr-Kreises als Kulturfördermittelgeber angefragt werden.
	- Ein Eigenanteil kann sowohl aus Finanzmittel bestehen als auch durch ehrenamtliches Engagement oder aus einer Kombination aus beidem erbracht werden. Erfolgt letzteres gilt die "Richtlinie zur Berücksichtigung von bürgerschaftlichem Engagement bei der Gewährung von Zuwendungen im Zuständigkeitsbereich der Landesregierung Nordrhein-Westfalen" vom Oktober 2023 mit Ausnahme von Punkt 4.3 als Grundlage für die Berechnung. Diese geht von einem Stundensatz von 20 € aus. Die geleistete Arbeit muss im Verwendungsnachweis durch die Vorlage unterschriebener Stundenzettel belegt werden.
		- o Beispiel: Sie wollen Ihre ehrenamtliche Tätigkeit im Projekt als Eigenanteil geltend machen. Im Antragsformular müssen Sie dafür im Finanzplan die gedachten Kosten dieser Tätigkeit (z. B. Organisation: 20 geplante Arbeitsstunden x 20 € = 400 €) unter Ausgaben Organisationskosten eintragen. Denselben Betrag (hier: 400 €) tragen Sie dann im Feld Eigenanteil ein. Nach Abschluss der Maßnahme müssen Sie im Verwendungsnachweis durch die Vorlage

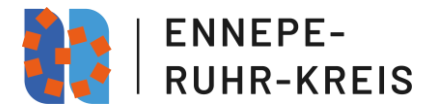

unterschriebener Stundenzettel nachweisen, dass die ehrenamtliche Arbeit tatsächlich stattgefunden hat. Das heißt allerdings, dass Sie sich für Ihre Arbeitszeit kein Honorar auszahlen dürfen.

- <span id="page-6-0"></span>16. Wo finde ich das Logo des Ennepe-Ruhr-Kreises für die Nutzung in der Öffentlichkeitsarbeit?
	- Das Logo des Ennepe-Ruhr-Kreises erhalten Sie bei Bewilligung Ihres Antrages durch die Kultur-Service-Stelle.
	- Das Logo muss in der Öffentlichkeitsarbeit verwendet werden. Bei der Nutzung ist darauf zu achten, dass das Logo in direktem Zusammenhang mit dem geförderten Projekt erscheint. Es darf nicht der Eindruck entsteht, die Initiative/der Verein selbst würden dauerhaft durch den Ennepe-Ruhr-Kreis unterstützt.
- <span id="page-6-1"></span>17. Bis wann muss ich den Verwendungsnachweis einreichen?
	- Der Verwendungsnachweis muss innerhalb von drei Monaten nach Ende des beantragten Durchführungszeitraums des Projekts bei der Kultur-Service-Stelle des Ennepe-Ruhr-Kreises abgegeben werden. Dafür nutzen Sie bitte das auf der Website des Kreises hinterlegte Formular.
- <span id="page-6-2"></span>18. Wie soll der Verwendungsnachweis aufgebaut sein?
	- Folgen Sie den Vorgaben des entsprechenden Formulars auf der Website des Ennepe-Ruhr-Kreises und führen Sie einen Soll-Ist-Vergleich durch. Zusätzlich erbringen Sie einen zahlenmäßigen Nachweis durch die Auflistung Ihrer Belege und die Beilage von Belegkopien.
	- Die Überendung des ausgefüllten Formulars, möglicher Anlagen, sowie von der gescannten Belegkopien in PDF-Format per E-Mail a[n w.neuser@en](mailto:w.neuser@en-kreis.de)[kreis.de](mailto:w.neuser@en-kreis.de) ist ausreichend.
- <span id="page-6-3"></span>19. Welche Belege muss ich dem Verwendungsnachweis beifügen?
	- Bitte legen Sie dem Verwendungsnachweis Belegkopien für alle im Projekt getätigten Ausgaben bei, z. B. Rechnungen für Honorare, Material, Pressearbeit, Stundenzettel zum Nachweis der eigenen ehrenamtlichen Tätigkeit, etc.
	- Zum Nachweis von eigenen Fahrtkosten legen Sie entweder die Tickets für den öffentlichen Nah- bzw. Fernverkehr bei oder tragen Sie Ihre bzw. von den Kooperationspartnerinnen und -partnern mit dem Auto gefahrenen Strecken in ein Fahrtenbuch ein. Ein Kilometer wird angelehnt an das Landesreisekostengesetz NRW pauschal mit 0,35 Euro berechnet. Auf Anfrage wird Ihnen eine Vorlage zur Verfügung gestellt.
	- Ggf. kann es zur stichprobenartigen Überprüfung der Originalbelege kommen. Bewahren Sie diese deshalb mind. fünf Jahre nach Erhalt des Abschlussschreibens auf.